## SGV - fast simulation of ILC detectors for physics studies

Mikael Berggren<sup>1</sup>

<sup>1</sup>DESY, Hamburg

LCForum, DESY, Feb 7-9, 2012

 $\leftarrow$   $\Box$   $\rightarrow$   $\leftarrow$   $\leftarrow$   $\Box$   $\rightarrow$ 

저 시간 시간 거의

<span id="page-0-0"></span> $\Omega$ 

## **Outline**

### [The need for fast simulation](#page-2-0) • Ex1:  $\gamma\gamma$  [cross-sections](#page-7-0) **[Ex2: SUSY scans](#page-10-0)**

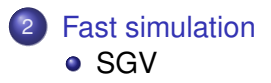

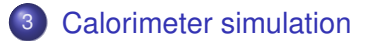

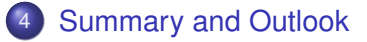

4 D.K.

-റെ ഭ

- We have very good full simulation now.
- So why bother about fast simulation?
- Answer:
	- R. Heuer at LCWS 2011: *We need to update the physics case*
	- Light-weight: run anywhere, no need to read tons of manuals and doxygen pages.
	- Anyhow, the LOI exercise showed that for physics, the fastSim studies were good enough.

But most of all:

<span id="page-2-0"></span>

- We have very good full simulation now.
- So why bother about fast simulation?
- Answer:
	- R. Heuer at LCWS 2011: *We need to update the physics case continuously*.
	- Light-weight: run anywhere, no need to read tons of manuals and doxygen pages.
	- Anyhow, the LOI exercise showed that for physics, the fastSim studies were good enough.

But most of all:

- We have very good full simulation now.
- So why bother about fast simulation?
- Answer:
	- R. Heuer at LCWS 2011: *We need to update the physics case continuously*.
	- Light-weight: run anywhere, no need to read tons of manuals and doxygen pages.
	- Anyhow, the LOI exercise showed that for physics, the fastSim studies were good enough.

But most of all:

Fast simulation is Fast ! Why do we need speed ?

- We have very good full simulation now.
- So why bother about fast simulation?
- Answer:
	- R. Heuer at LCWS 2011: *We need to update the physics case continuously*.
	- Light-weight: run anywhere, no need to read tons of manuals and doxygen pages.
	- Anyhow, the LOI exercise showed that for physics, the fastSim studies were good enough.

But most of all:

Fast simulation is Fast !

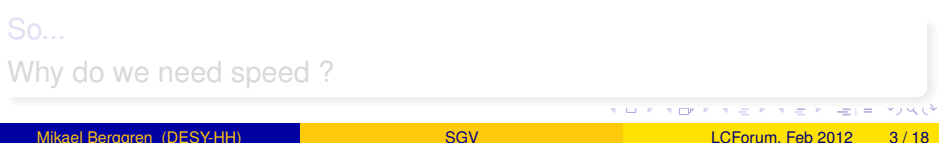

- We have very good full simulation now.
- So why bother about fast simulation?
- Answer:
	- R. Heuer at LCWS 2011: *We need to update the physics case continuously*.
	- Light-weight: run anywhere, no need to read tons of manuals and doxygen pages.
	- Anyhow, the LOI exercise showed that for physics, the fastSim studies were good enough.

But most of all:

Fast simulation is Fast !

So...

Why do we need speed ?

## Cross-section and event-generation time

total cross-section for *e* <sup>+</sup>*e* <sup>−</sup> → γγ*e* <sup>+</sup>*e* <sup>−</sup> → *qqe*¯ <sup>+</sup>*e* <sup>−</sup>: 35 nb (PYTHIA)

- $\int \mathcal{L} dt$  = 500 fb<sup>-1</sup> → 18  $\star$ 10<sup>9</sup> events are expected.
- 10 ms to generate one event.
- 10 ms to fastsim (SGV) one event.

<span id="page-7-0"></span> $10<sup>8</sup>$  s of CPU time is needed, ie more than 3 years. But: This goes to 3000 years with full simulation.

## Cross-section and event-generation time

total cross-section for *e* <sup>+</sup>*e* <sup>−</sup> → γγ*e* <sup>+</sup>*e* <sup>−</sup> → *qqe*¯ <sup>+</sup>*e* <sup>−</sup>: 35 nb (PYTHIA)

- $\int \mathcal{L} dt$  = 500 fb<sup>-1</sup> → 18  $\star$ 10<sup>9</sup> events are expected.
- 10 ms to generate one event.
- 10 ms to fastsim (SGV) one event.

 $10<sup>8</sup>$  s of CPU time is needed, ie more than 3 years. But: This goes to 3000 years with full simulation.

## Cross-section and event-generation time

total cross-section for *e* <sup>+</sup>*e* <sup>−</sup> → γγ*e* <sup>+</sup>*e* <sup>−</sup> → *qqe*¯ <sup>+</sup>*e* <sup>−</sup>: 35 nb (PYTHIA)

- $\int \mathcal{L} dt$  = 500 fb<sup>-1</sup> → 18  $\star$ 10<sup>9</sup> events are expected.
- 10 ms to generate one event.
- 10 ms to fastsim (SGV) one event.

10<sup>8</sup> s of CPU time is needed, ie more than 3 years. But: This goes to 3000 years with full simulation.

## SUSY parameter scans

Simple example:

- MSUGRA: 4 parameters + sign of  $\mu$
- Scan each in eg. 20 steps
- Eg. 5000 events per point (modest requirement: in sps1a' almost 1 million SUSY events are expected for 500 fb<sup>-1</sup> !)
- $\bullet$  = 20<sup>4</sup>  $\times$  2  $\times$  5000 = 1.6  $\times$  10<sup>9</sup> events to generate...

Slower to generate and simulate than  $\gamma\gamma$  events

Also here: CPU millenniums with full simulation

<span id="page-10-0"></span>K ロ N K A 마 K 모 N K 마 마 되 는 시 Q G

## SUSY parameter scans

Simple example:

- MSUGRA: 4 parameters + sign of  $\mu$
- Scan each in eg. 20 steps
- Eg. 5000 events per point (modest requirement: in sps1a' almost 1 million SUSY events are expected for 500 fb<sup>-1</sup> !)
- $\bullet$  = 20<sup>4</sup>  $\times$  2  $\times$  5000 = 1.6  $\times$  10<sup>9</sup> events to generate...

Slower to generate and simulate than  $\gamma\gamma$  events

Also here: CPU millenniums with full simulation

## Fast simulation

Different types, with increasing level of sophistication:

- 4-vector smearing.
- Parametric. Eg SIMDET
- Covariance matrix machines. Eg. LiCToy, SGV

### Common for all:

Detector simulation time  $\approx$  time to generate event by an efficient generator like PYTHIA 6

I will talk about

<span id="page-12-0"></span>"la Simulation à Grande Vitesse", SGV.

## Fast simulation

Different types, with increasing level of sophistication:

- 4-vector smearing.
- Parametric. Eg SIMDET
- Covariance matrix machines. Eg. LiCToy, SGV

#### Common for all:

Detector simulation time  $\approx$  time to generate event by an efficient generator like PYTHIA 6

I will talk about

<span id="page-13-0"></span>"la Simulation à Grande Vitesse", SGV.

<span id="page-14-0"></span>

## SGV is a machine to calculate covariance matrices Tracking: Follow track-helix through

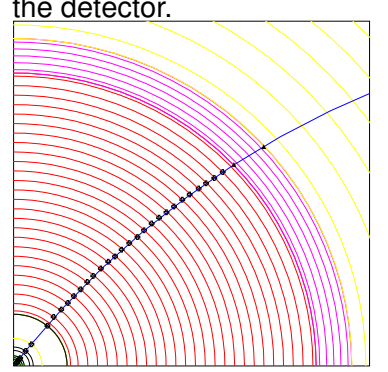

- the detector.<br> **the detector.**<br> **Calculate cov.** mat. at perigee, including material, measurement errors and extrapolation. NB: this is exactly what Your track fit
	- Smear perigee parameters (Choleski decomposition: takes all correlations into account)
	- Information on hit-pattern accessible to analysis. Co-ordinates of hits acce[ssi](#page-13-0)[ble](#page-15-0)[.](#page-13-0)d> (ミ> (ミ> ミト のqc

## SGV is a machine to calculate covariance matrices

Tracking: Follow track-helix through

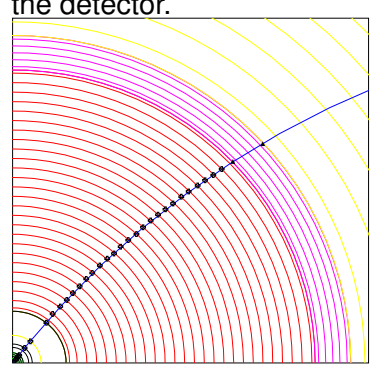

- the detector. Calculate cov. mat. at perigee, including material, measurement errors and extrapolation. NB: this is exactly what Your track fit does!
	- Smear perigee parameters (Choleski decomposition: takes all correlations into account)
	- Information on hit-pattern accessible to analysis. Co-ordinates of hits

<span id="page-15-0"></span>acce[ssi](#page-14-0)[ble](#page-16-0)\*ロト (ミト (ミ) ミト のへぐ

## SGV is a machine to calculate covariance matrices

Tracking: Follow track-helix through

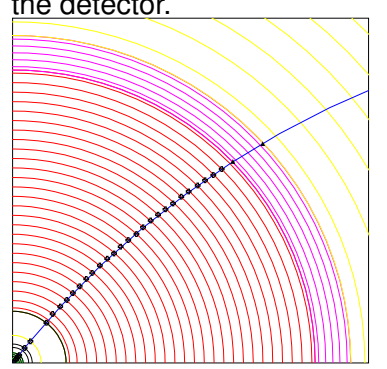

- the detector. Calculate cov. mat. at perigee, including material, measurement errors and extrapolation. NB: this is exactly what Your track fit does!
	- **•** Smear perigee parameters (Choleski decomposition: takes all correlations into account)
	- Information on hit-pattern accessible to analysis. Co-ordinates of hits

<span id="page-16-0"></span>**acce[ssi](#page-15-0)[ble](#page-17-0)[.](#page-13-0)** タト・ミト・ミト ミド のんで

## SGV is a machine to calculate covariance matrices

Tracking: Follow track-helix through

<span id="page-17-0"></span>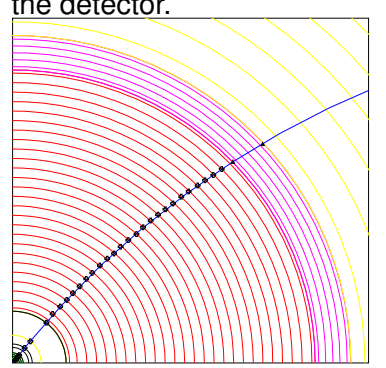

- the detector. Calculate cov. mat. at perigee, including material, measurement errors and extrapolation. NB: this is exactly what Your track fit does!
	- **•** Smear perigee parameters (Choleski decomposition: takes all correlations into account)
	- Information on hit-pattern accessible to analysis. Co-ordinates of hits acce[ssi](#page-16-0)[ble](#page-18-0)[.](#page-13-0) E ▶ ४ 분 ▶ 분 ⊨ ⊙९०

<span id="page-18-0"></span>

## SGV and FullSim LDC/ILD: momentum resolution

Lines: SGV, dots: Mokka+Marlin

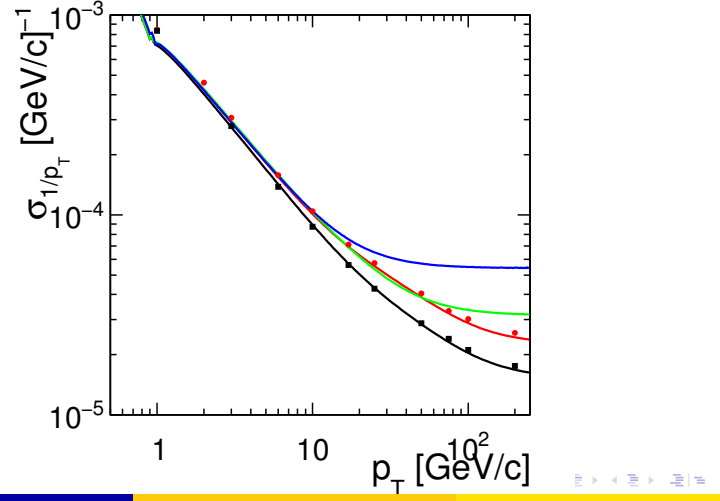

<span id="page-19-0"></span>

## SGV and FullSim LDC/ILD: ip resolution vs P

Lines: SGV, dots: Mokka+Marlin

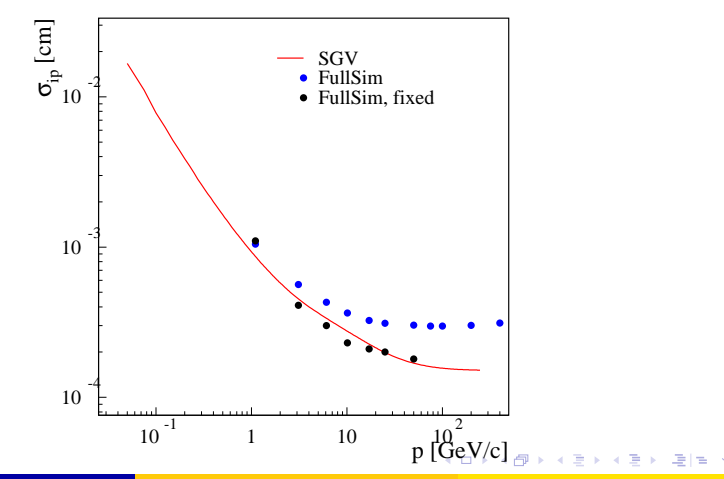

## SGV: How the rest works

Calorimeters:

Follow particle to intersection with calorimeters. Simulate:

- Response type: MIP, EM-shower, hadronic shower, below threshold, etc.
- Simulate response from parameters.

<span id="page-20-0"></span>

## SGV: How the rest works

Calorimeters:

Follow particle to intersection with calorimeters. Simulate:

- Response type: MIP, EM-shower, hadronic shower, below threshold, etc.
- Simulate response from parameters.

Other stuff:

- EM-interactions in detector material simulated
- **Plug-ins for particle identification, track-finding efficiencies,...**

 $E \rightarrow 4E + E + 0.00$ 

## SGV: Technicalities

Features:

- Written in Fortran 95.
- $\bullet$  20 000 lines  $+$  10 000 lines of comments.
- Some CERNLIB dependence.
- Re-write of battle-tested f77 SGV 2-series (LEP, Tesla, LOI, ...)
- Managed in SVN Install script included.
- Callable PYTHIA, Whizard or input from PYJETS or stdhep.
- Output of generated event to PYJETS or stdhep.
- samples subdirectory with READMEs, steering and code.
- output LCIO DST.

**A BIK A BIK BIK YOUN** 

## Installing SGV

#### Do

svn export https://svnsrv.desy.de/public/sgv/tags/SGV-3.0rc1/

Then

cd SGV-3.0rc1 ; bash install (+maybe ; bash makesgvlibs lib )

### This will take you about 30 seconds ...

- Study README do get the first test job done (another 30 seconds)
- Look README in the samples sub-directory, to enhance the capabilities, eg.:
	-
	-
	-
	-

## Installing SGV

Do

svn export https://svnsrv.desy.de/public/sgv/tags/SGV-3.0rc1/

Then

cd SGV-3.0rc1 ; bash install (+maybe ; bash makesgvlibs lib )

This will take you about 30 seconds ...

- Study README do get the first test job done (another 30 seconds)
- Look README in the samples sub-directory, to enhance the capabilities, eg.:
	-
	-
	-
	-

KOD KAR KERKER EE KOO

## Installing SGV

Do

svn export https://svnsrv.desy.de/public/sgv/tags/SGV-3.0rc1/

Then

cd SGV-3.0rc1 ; bash install (+maybe ; bash makesgvlibs lib )

This will take you about 30 seconds ...

- Study README do get the first test job done (another 30 seconds)
- <span id="page-25-0"></span>Look README in the samples sub-directory, to enhance the capabilities, eg.:
	- Get STDHEP installed.
	- **Get CERNLIB installed in native 64bit.**
	- Get Whizard (basic or ILC-tuned) installed.
	- Get the LCIO-DST writer set up

## Calorimeter simulation

The issues:

- **Clearly: Random E, shower position, shower shape.**
- But also association errors:
	-
	-
	-

#### **• Consequences:**

- 
- 
- 

<span id="page-26-0"></span>K ロ > K @ ▶ K 할 > K 할 > "할 및 X 9 Q @

## Calorimeter simulation

The issues:

- **Clearly: Random E, shower position, shower shape.**
- But also association errors:
	- Clusters might merge.
	- Clusters might split.
	- Clusters might get wrongly associated to tracks.

#### **• Consequences:**

- 
- 
- 

K ロ > K 個 > K ヨ > K ヨ > 'ヨ!ㅋ' 9,9,9

## Calorimeter simulation

The issues:

- **Clearly: Random E, shower position, shower shape.**
- **But also association errors:** 
	- Clusters might merge.
	- Clusters might split.
	- Clusters might get wrongly associated to tracks.
- **Consequences:** 
	- **•** If a (part of) a neutral cluster associated to track  $\rightarrow$  Energy is lost.
	- If a (part of) a charged cluster not associated to any track  $\rightarrow$ Energy is double-counted.
	- Other errors (split neutral cluster, charged cluster assoiated with wrong track ....) are of less importance.

## Calorimeter simulation: SGV strategy

#### • Concentrate on what really matters:

- True charged particles splitting off (a part of) their shower:
- True neutral particles merging (a part of) their shower with charged particles: enetgy loss.
- **•** Don't care about neutral-neutral or charged-charged merging.
- Nor about multiple splitting/merging.
- Then: identify the most relevant variables available in fast simulation:
	-
	-
	-
	-

## Calorimeter simulation: SGV strategy

- Concentrate on what really matters:
	- True charged particles splitting off (a part of) their shower: double-counting.
	- True neutral particles merging (a part of) their shower with charged particles: enetgy loss.
- Don't care about neutral-neutral or charged-charged merging.
- Nor about multiple splitting/merging.
- Then: identify the most relevant variables available in fast simulation:
	-
	-
	-
	-

## Calorimeter simulation: SGV strategy

- Concentrate on what really matters:
	- True charged particles splitting off (a part of) their shower: double-counting.
	- True neutral particles merging (a part of) their shower with charged particles: enetgy loss.
- Don't care about neutral-neutral or charged-charged merging.
- Nor about multiple splitting/merging.
- <span id="page-31-0"></span>Then: identify the most relevant variables available in fast simulation:
	- Cluster energy.
	- Distance to nearest particle of "the other type"
	- **EM or hadron.**
	- Barrel or end-cap.

- Identify and factorise:
	- **1** Probability to split
	- <sup>2</sup> If split, probability to split off/merge the entire cluster.
	- <sup>3</sup> If split, but not 100 %: Form of the p.d.f. of the fraction split off.
- **Observations:** 
	-
	-
	-
- All cases (EM/had split/merge Barrel/endcap) can be described by the same functional shapes.
- Functions are combinations of exponentials and lines.
- <span id="page-32-0"></span>• 28 parame[t](#page-37-0)er[s](#page-43-0)  $\times$  4 cases (em/had  $\times$  dou[ble](#page-31-0)[-c](#page-33-0)[o](#page-25-0)[u](#page-32-0)[n](#page-36-0)t[in](#page-25-0)[g/](#page-43-0)[l](#page-44-0)oss[\)](#page-44-0)

#### • Identify and factorise:

- **1** Probability to split
	- If split, probability to split off/merge the entire cluster.
	- If split, but not 100 %: Form of the p.d.f. of the fraction split off.

#### **o** Observations:

- <sup>1</sup> Depnds on the isolation strongly for merging, slightly for splitting but can be treated in two energy bins with no energy dependence in the bin. %5 over-all dependence on barrel/endcap.
- <sup>2</sup> Depends only on energy. Is small for splitting, important for merging at low E.
- <span id="page-33-0"></span><sup>3</sup> Depends on both energy and isolation (very little for splitting), but
- All cases (EM/had split/merge Barrel/endcap) can be described by the same functional shapes.
- Functions are combinations of exponentials and lines.
- 28 parame[t](#page-37-0)er[s](#page-43-0)  $\times$  4 cases (em/had  $\times$  dou[ble](#page-32-0)[-c](#page-34-0)[o](#page-25-0)[u](#page-32-0)[n](#page-36-0)t[in](#page-25-0)[g/](#page-43-0)[l](#page-44-0)oss[\)](#page-44-0)

### • Identify and factorise:

- **1** Probability to split
- <sup>2</sup> If split, probability to split off/merge the entire cluster.
	- If split, but not 100 %: Form of the p.d.f. of the fraction split off.

#### **o** Observations:

- <sup>1</sup> Depnds on the isolation strongly for merging, slightly for splitting but can be treated in two energy bins with no energy dependence in the bin. %5 over-all dependence on barrel/endcap.
- <sup>2</sup> Depends only on energy. Is small for splitting, important for merging at low E.
	- <sup>3</sup> Depends on both energy and isolation (very little for splitting), but
- All cases (EM/had split/merge Barrel/endcap) can be described by the same functional shapes.
- Functions are combinations of exponentials and lines.
- <span id="page-34-0"></span>• 28 parame[t](#page-37-0)er[s](#page-43-0)  $\times$  4 cases (em/had  $\times$  dou[ble](#page-33-0)[-c](#page-35-0)[o](#page-25-0)[u](#page-32-0)[n](#page-36-0)t[in](#page-25-0)[g/](#page-43-0)[l](#page-44-0)oss[\)](#page-44-0)

### • Identify and factorise:

- **1** Probability to split
	- If split, probability to split off/merge the entire cluster.

**3** If split, but not 100 %: Form of the p.d.f. of the fraction split off.

#### **o** Observations:

- <sup>1</sup> Depnds on the isolation strongly for merging, slightly for splitting but can be treated in two energy bins with no energy dependence in the bin. %5 over-all dependence on barrel/endcap.
- <sup>2</sup> Depends only on energy. Is small for splitting, important for merging at low E.
- <span id="page-35-0"></span><sup>3</sup> Depends on both energy and isolation (very little for splitting), but only via the average.
- All cases (EM/had split/merge Barrel/endcap) can be described by the same functional shapes.
- Functions are combinations of exponentials and lines.
- 28 parame[t](#page-37-0)er[s](#page-43-0)  $\times$  4 cases (em/had  $\times$  dou[ble](#page-34-0)[-c](#page-36-0)[o](#page-25-0)[u](#page-32-0)[n](#page-36-0)t[in](#page-25-0)[g/](#page-43-0)[l](#page-44-0)oss[\)](#page-44-0)

- Identify and factorise:
	- **1** Probability to split
	- 2 If split, probability to split off/merge the entire cluster.
	- **3** If split, but not 100 %: Form of the p.d.f. of the fraction split off.
- **o** Observations:
	- <sup>1</sup> Depnds on the isolation strongly for merging, slightly for splitting but can be treated in two energy bins with no energy dependence in the bin. %5 over-all dependence on barrel/endcap.
	- <sup>2</sup> Depends only on energy. Is small for splitting, important for merging at low E.
	- <sup>3</sup> Depends on both energy and isolation (very little for splitting), but only via the average.
- All cases (EM/had split/merge Barrel/endcap) can be described by the same functional shapes.
- Functions are combinations of exponentials and lines.
- <span id="page-36-0"></span>• 28 parame[t](#page-37-0)er[s](#page-43-0)  $\times$  4 cases (em/had  $\times$  dou[ble](#page-35-0)[-c](#page-37-0)[o](#page-25-0)[u](#page-32-0)[n](#page-36-0)t[in](#page-25-0)[g/](#page-43-0)[l](#page-44-0)oss[\)](#page-44-0)

- When running over the fully simulated/reconstructed sample:
	- **o** Use the 3 functions to simulate double - counting / loss for each true particle
	- Compare with full reco
- Twiddle knobs: E vs p, overall split - probability.
- Total seen energy
- Total neutral energy
- **Q** Lost and double counted energy.

<span id="page-37-0"></span>4 D.K.

- When running over the fully simulated/reconstructed sample:
	- **o** Use the 3 functions to simulate double - counting / loss for each true particle
	- Compare with full reco
- Twiddle knobs: E vs p, overall split - probability.
- Total seen energy
- **•** Total neutral energy
- **Q** Lost and double counted energy.

4 D.K.

- When running over the fully simulated/reconstructed sample:
	- **o** Use the 3 functions to simulate double - counting / loss for each true particle
	- Compare with full reco
- Twiddle knobs: E vs p, overall split - probability.
- Total seen energy
- Total neutral energy
- Lost and double counted energy.

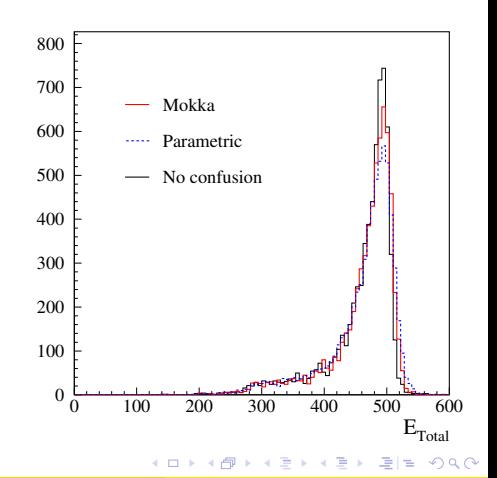

- When running over the fully simulated/reconstructed sample:
	- **o** Use the 3 functions to simulate double - counting / loss for each true particle
	- Compare with full reco
- Twiddle knobs: E vs p, overall split - probability.
- **o** Total seen energy
- Total neutral energy
- Lost and double counted energy.

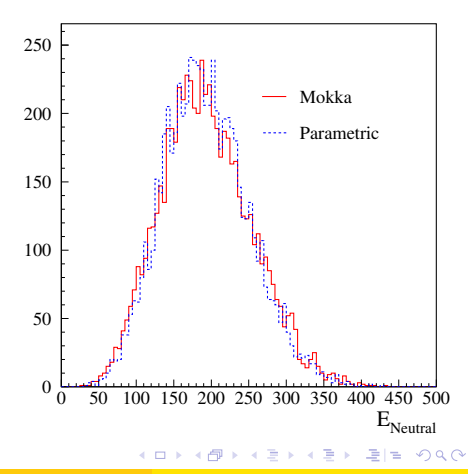

- When running over the fully simulated/reconstructed sample:
	- **o** Use the 3 functions to simulate double - counting / loss for each true particle
	- Compare with full reco
- Twiddle knobs: E vs p, overall split - probability.
- **o** Total seen energy
- Total neutral energy
- **o** Lost and double counted energy.

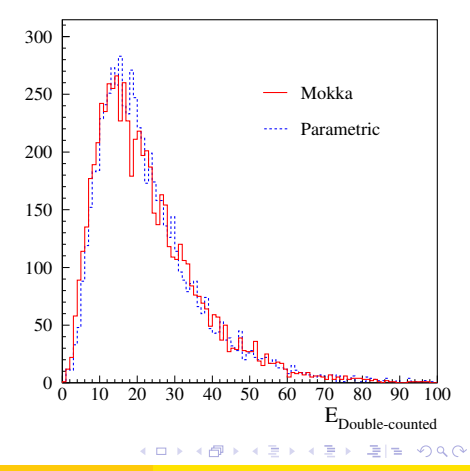

- When running over the fully simulated/reconstructed sample:
	- **o** Use the 3 functions to simulate double - counting / loss for each true particle
	- Compare with full reco
- Twiddle knobs: E vs p, overall split - probability.
- **o** Total seen energy
- Total neutral energy
- **o** Lost and double counted energy.

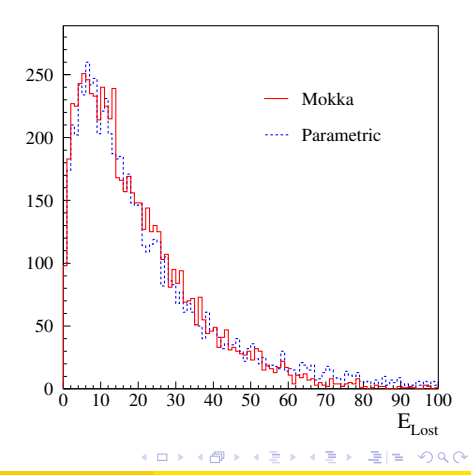

- When running over the fully simulated/reconstructed sample:
	- **o** Use the 3 functions to simulate double - counting / loss for each true particle
	- Compare with full reco

uwin v.

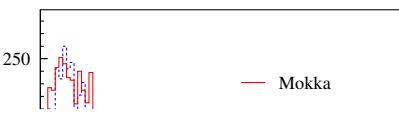

- Promising ! Will be integrated into SGV: Work in progress.
	- **o** Total seen energy • Total neutral energy **o** Lost and double counted
	- energy.

<span id="page-43-0"></span>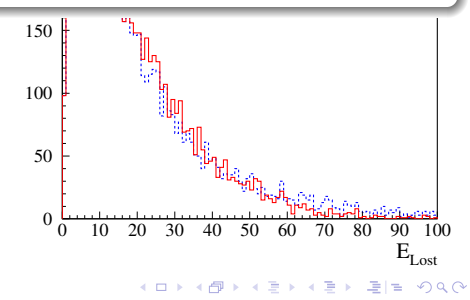

- The need for FastSim was reviewed:
- Large cross-sections ( $\gamma\gamma$ ), or large parameter-spaces (SUSY) makes such programs obligatory.
- The SGV program was presented, and (I hope) was shown to be up to the job, both in physics and computing performance.
- First comparisions to Mokka/Marlin with a first tentative tuning was shown to be promising.

#### Installing SGV

svn export https://svnsrv.desy.de/public/sgv/tags/SGV-3.0rc1 Then

<span id="page-44-0"></span>cd /SGV-3.0rc1 ; bash install

- The need for FastSim was reviewed:
- Large cross-sections ( $\gamma\gamma$ ), or large parameter-spaces (SUSY) makes such programs obligatory.
- The SGV program was presented, and (I hope) was shown to be up to the job, both in physics and computing performance.
- First comparisions to Mokka/Marlin with a first tentative tuning was shown to be promising.

### Installing SGV

svn export https://svnsrv.desy.de/public/sgv/tags/SGV-3.0rc1 Then

cd /SGV-3.0rc1 ; bash install

- The need for FastSim was reviewed:
- Large cross-sections ( $\gamma\gamma$ ), or large parameter-spaces (SUSY) makes such programs obligatory.
- The SGV program was presented, and (I hope) was shown to be up to the job, both in physics and computing performance.
- First comparisions to Mokka/Marlin with a first tentative tuning was shown to be promising.

### Installing SGV

svn export https://svnsrv.desy.de/public/sgv/tags/SGV-3.0rc1 Then

cd /SGV-3.0rc1 ; bash install

- The need for FastSim was reviewed:
- Large cross-sections ( $\gamma\gamma$ ), or large parameter-spaces (SUSY) makes such programs obligatory.
- The SGV program was presented, and (I hope) was shown to be up to the job, both in physics and computing performance.
- First comparisions to Mokka/Marlin with a first tentative tuning was shown to be promising.

#### Installing SGV

svn export https://svnsrv.desy.de/public/sgv/tags/SGV-3.0rc1 Then cd /SGV-3.0rc1 ; bash install

#### (On time-scale days to weeks)

### • Include a filter-mode:

- **Generate event inside SGV.**
- Run SGV detector simulation and analysis.
- Decide what to do: Fill some histos, fill ntuple, output LCIO, or
- In the last case: output STDHEP of event
- **•** Finish up particle flow parametrisation.
- Fix a few identfied issues, then Release SGV3.0 (no rc1).
- **Produce LCIO DST:s for the DBD bench-marks: DBD analyses** can start  $\approx$  now, while waiting for full-sim.

(On time-scale days to weeks)

#### • Include a filter-mode:

- **Generate event inside SGV.**
- Run SGV detector simulation and analysis.
- Decide what to do: Fill some histos, fill ntuple, output LCIO, or
- In the last case: output STDHEP of event
- Finish up particle flow parametrisation.
- Fix a few identfied issues, then Release SGV3.0 (no rc1).
- **Produce LCIO DST:s for the DBD bench-marks: DBD analyses** can start  $\approx$  now, while waiting for full-sim.

(On time-scale days to weeks)

- Include a filter-mode:
	- **Generate event inside SGV.**
	- Run SGV detector simulation and analysis.
	- Decide what to do: Fill some histos, fill ntuple, output LCIO, or
	- In the last case: output STDHEP of event
- **•** Finish up particle flow parametrisation.
- Fix a few identfied issues, then Release SGV3.0 (no rc1).
- Produce LCIO DST:s for the DBD bench-marks: DBD analyses can start  $\approx$  now, while waiting for full-sim.

(On time-scale days to weeks)

- Include a filter-mode:
	- Generate event inside SGV.
	- Run SGV detector simulation and analysis.
	- Decide what to do: Fill some histos, fill ntuple, output LCIO, or better do full sim
	- In the last case: output STDHEP of event
- Finish up particle flow parametrisation.
- Fix a few identfied issues, then Release SGV3.0 (no rc1).
- Produce LCIO DST:s for the DBD bench-marks: DBD analyses can start  $\approx$  now, while waiting for full-sim.

KOD KAR KERKER EE KOO

(On time-scale days to weeks)

- Include a filter-mode:
	- Generate event inside SGV.
	- Run SGV detector simulation and analysis.
	- Decide what to do: Fill some histos, fill ntuple, output LCIO, or better do full sim
	- In the last case: output STDHEP of event
- **•** Finish up particle flow parametrisation.
- Fix a few identfied issues, then Release SGV3.0 (no rc1).
- Produce LCIO DST:s for the DBD bench-marks: DBD analyses can start  $\approx$  now, while waiting for full-sim.

K □ ▶ K ○ ★ △ □ ▶ K □ ▶ ○ □ □ △ △ △

(On time-scale days to weeks)

- Include a filter-mode:
	- Generate event inside SGV.
	- Run SGV detector simulation and analysis.
	- Decide what to do: Fill some histos, fill ntuple, output LCIO, or better do full sim
	- In the last case: output STDHEP of event
- **•** Finish up particle flow parametrisation.
- Fix a few identfied issues, then Release SGV3.0 (no rc1).
- Produce LCIO DST:s for the DBD bench-marks: DBD analyses can start  $\approx$  now, while waiting for full-sim.

K □ ▶ K ○ ★ △ □ ▶ K □ ▶ ○ □ □ △ △ △

(On time-scale days to weeks)

- Include a filter-mode:
	- Generate event inside SGV.
	- Run SGV detector simulation and analysis.
	- Decide what to do: Fill some histos, fill ntuple, output LCIO, or better do full sim
	- In the last case: output STDHEP of event
- **•** Finish up particle flow parametrisation.
- Fix a few identfied issues, then Release SGV3.0 (no rc1).
- Produce LCIO DST:s for the DBD bench-marks: DBD analyses can start  $\approx$  now, while waiting for full-sim.

# Thank You !

<span id="page-55-0"></span>K ロ ▶ K 御 ▶ K 君 ▶ K 君 ▶ (君) # 1 9 9 0 0

### Backup

K ロ K (個) K を K (を) (を) 差(を) の Q Q (

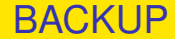

# BACKUP SLIDES

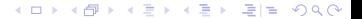

## Use-cases at the ILC

- Used for fastsim physics studies, eg. arXiv:hep-ph/0510088, arXiv:hep-ph/0508247, arXiv:hep-ph/0406010, arXiv:hep-ph/9911345 and arXiv:hep-ph/9911344.
- Used for flavour-tagging training.
- Used for overall detector optimisation, see Eg. Vienna ECFA WS (2007), See Ilcagenda > Conference and Workshops > 2005 > ECFA Vienna Tracking
- GLD/LDC merging and LOI, see eg. Ilcagenda > Detector Design & Physics Studies > Detector Design Concepts > ILD > ILD Workshop > ILD Meeting, Cambridge > Agenda >Sub-detector Optimisation I

The latter two: Use the Covariance machine to get analytical expressions for performance (ie. *not* simulation)

### Written in Fortran 95.

- CERNLIB dependence. Much reduced wrt. old F77 version, mostly by using Fortran 95's built-in matrix algebra.
- Managed in SVN.Install script included.

### Features:

- 
- 
- 
- 
- 
- Tested to work on both 32 and 64 bit out-of-the-box.
- Timing verified to be faster (by 15%) than the f77 version.

- Written in Fortran 95.
- CERNLIB dependence. Much reduced wrt. old F77 version, mostly by using Fortran 95's built-in matrix algebra.
- Managed in SVN.Install script included.

- 
- 
- 
- 
- 
- Tested to work on both 32 and 64 bit out-of-the-box.
- Timing verified to be faster (by 15%) than the f77 version.

- Written in Fortran 95.
- CERNLIB dependence. Much reduced wrt. old F77 version, mostly by using Fortran 95's built-in matrix algebra.
- Managed in SVN.Install script included.

- 
- 
- 
- 
- 
- Tested to work on both 32 and 64 bit out-of-the-box.
- Timing verified to be faster (by 15%) than the f77 version.

- Written in Fortran 95.
- CERNLIB dependence. Much reduced wrt. old F77 version, mostly by using Fortran 95's built-in matrix algebra.
- Managed in SVN. Install script included.

**•** Features:

- Callable PYTHIA, Whizard.
- Input from PYJETS or stdhep.
- Output of generated event to PYJETS or stdhep.
- samples subdirectory with steering and code for eg. scan single particles, create hbook ntuple with "all" information (can be converted to ROOT w/ h2root). And: output LCIO DST.
- Development on calorimeters (see later)
- **•** Tested to work on both 32 and 64 bit out-of-the-box.
- Timing verified to be faster (by 15%) than the f77 version.

- Written in Fortran 95.
- CERNLIB dependence. Much reduced wrt. old F77 version, mostly by using Fortran 95's built-in matrix algebra.
- Managed in SVN. Install script included.

**•** Features:

- Callable PYTHIA, Whizard.
- Input from PYJETS or stdhep.
- Output of generated event to PYJETS or stdhep.
- samples subdirectory with steering and code for eg. scan single particles, create hbook ntuple with "all" information (can be converted to ROOT w/ h2root). And: output LCIO DST.
- Development on calorimeters (see later)
- **Tested to work on both 32 and 64 bit out-of-the-box.**
- **•** Timing verified to be faster (by 15%) than the f77 version.

Then

bash install

This will take you about a minute ...

Study README, and README in the samples sub-directory, to eg.:

- Get STDHEP installed.
- **Get CERNLIB installed in native 64bit.**
- **•** Get Whizard (basic or ILC-tuned) installed, with complications solved.

KET KALLA BIK KET ELE VOO

**• Get the LCIO-DST writer set up** 

Then

bash install

This will take you about a minute ...

Study README, and README in the samples sub-directory, to eg.:

- Get STDHEP installed.
- Get CERNLIB installed in native 64bit.
- **•** Get Whizard (basic or ILC-tuned) installed, with complications solved.

KET KALLA BIK KET ELE VOO

**• Get the LCIO-DST writer set up** 

Then

bash install

This will take you about a minute ...

Study README, and README in the samples sub-directory, to eg.:

- **Get STDHEP installed.**
- Get CERNLIB installed in native 64bit.
- Get Whizard (basic or ILC-tuned) installed, with complications solved.
- **Get the LCIO-DST writer set up**

Then

bash install

This will take you about a minute ...

Study README, and README in the samples sub-directory, to eg.:

- **Get STDHEP installed.**
- Get CERNLIB installed in native 64bit.
- Get Whizard (basic or ILC-tuned) installed, with complications solved.
- Get the LCIO-DST writer set up

#### **•** Include a filter-mode:

- **Generate event inside SGV.**
- Run SGV detector simulation and analysis.
- Decide what to do: Fill some histos, fill ntuple, output LCIO, or
- In the last case: output STDHEP of event
- Update documentation and in-line comments, to reflect new structure.
- Consolidate use of Fortran 95/203/2008 features. Possibly when gcc/gfortran 4.4 (ie. Fortran 2003) is common-place - Object
	-
	-
	-
- I/O over FIFO:s to avoid storage and I/O rate limitations.
- **o** The Grid.
- Investigate running on GPU:s.

KON KAN KENYEN EE OQO

Further reduce CERNLIB dependence - at a the cost of backward compatibility on steering files ? HBOOK dependence will remain in the forseable future - but only for user convenience : SGV itself doesn't need it.